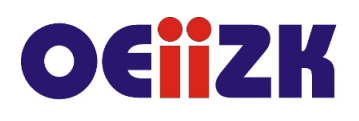

ul. Raszvńska 8/10, 02-026 Warszawa tel. 22 57 94 100, fax 22 57 94 170

# **SAPB Aplikacje przyrodnicze na lekcjach biologii w terenie**

# **Przeznaczenie**

Szkolenie przeznaczone jest dla nauczycieli biologii wszystkich typów szkół, pragnących rozpocząć pracę terenową z uczniami, wykorzystując nowoczesne technologie.

#### **Informacje o organizacji**

Szkolenie obejmuje czterogodzinny spacer przyrodniczy w okolicach Pola Mokotowskiego.

#### **Wymagania**

Posiadanie urządzenia mobilnego z dostępem do Internetu oraz wcześniejsze zainstalowanie na urządzeniu aplikacji przyrodniczych służących do śledzenia trasy i rozpoznawania gatunków roślin i zwierząt.

#### **Cele**

- 1. Zachęcenie nauczycieli do prowadzenia zajęć terenowych
- 2. Zapoznanie z możliwościami wybranych aplikacji przyrodniczych
- 3. Przedstawienie pomysłów na tematykę i organizację lekcji terenowych

# **Treści kształcenia**

- 1. Organizacja zajęć terenowych zgodnie z zapisami podstawy programowej biologii.
- 2. Przegląd możliwości przykładowych aplikacji przyrodniczych do śledzenia trasy, lokalizacji, rozpoznawania gatunków organizmów.
- 3. Zaprezentowanie przykładowych ćwiczeń możliwych do wykonania w trakcie zajęć terenowych z uczniami w różnym wieku.

#### **Metody i formy nauczania**

- 1. Spacer przyrodniczy
- 2. Ćwiczenia do wykonania z pomocą aplikacji przyrodniczych

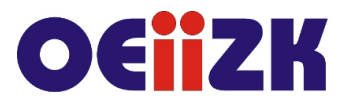

ul. Raszyńska 8/10, 02-026 Warszawa tel. 22 57 94 100, fax 22 57 94 170

#### **Charakterystyka materiałów**

Materiały do wykorzystania w trakcie szkolenia w formie drukowanej, między innymi przykładowe karty pracy do wykorzystania na lekcjach biologii.

## **Ewaluacja i formy oceny pracy uczestników**

Ewaluacja będzie przeprowadzana na bieżąco poprzez dyskusję ze słuchaczami. Przewidywana jest również ankieta dla oceny całego szkolenia, która będzie wypełniana przez słuchaczy po jego zakończeniu.

## **W trakcie szkolenia wykorzystywane będzie następujące oprogramowanie:**

Aplikacje przyrodnicze:

- Geo Tracker
- Czyj to liść?
- Flora Incognita
- Atlas Roślin
- Plant Net
- Bird Net
- iNaturalist

#### **Literatura**

- 1. https://ogrod-powsin.pl/blog/aplikacje-do-rozpoznawania-roslin/ [dostęp 4.01.2023]
- 2. https://edupolis.pl/ciekawe-aplikacje-dla-milosnikow-przyrody-i-podrozy/ [dostęp 4.01.2023]
- 3. https://www.edunews.pl/nowoczesna-edukacja/ict-w-edukacji/3925-smarfon-wedukacji-przyrodniczej [dostęp 4.01.2023]
- 4. Podstawa programowa biologii https://podstawaprogramowa.pl/Szkolapodstawowa-IV-VIII/Biologia

## **Autor**

Bogusława Juchełka